# Szalone potęgowanie (potegowanie)

Memory limit: 32 MB Time limit: 0.50 s

Jasio oszalał i uwielbia potęgowanie. Do tego stopnia, że każdą liczbę zapisuje teraz jako wieżę potęg, czyli  $a_1^{a_2^{...a_k}}$ , gdzie  $a_1, a_2, ..., a_k > 1$ . Na przykład: liczba 256 może być zapisana jako  $2^8$ ,  $2^{2^3}$ , a nawet  $4^{2^2}$ . Pamiętaj, że operacja potęgowania wiąże w prawo, a więc przykładowo:  $a^{b^c}=a^{(b^c)}$ . Zauważ też, że nie każdą liczbę można zapisać jako wieżę potęg. Jasio nie lubi takich liczb jednak na razie nic nie może poradzić na prawa matematyki.

Jasio, rozwiązując zadanie, uzyskał jako wynik liczbę  $N$ . Na ile sposobów ów wynik może być zapisany jako wieża potęg?

Napisz program, który: wczyta liczbę  $N$ , wyznaczy liczbę sposobów zapisu liczby  $N$  jako wieża potęg i wypisze wynik na standardowe wyjście.

## **Wejscie ´**

W pierwszym (jedynym) wierszu wejścia znajduje się jedna liczba naturalna  $N$  określająca liczbę, którą uzyskał Jasio jako wynik zadania.

### **Wyjscie ´**

W pierwszym (jedynym) wierszu wyjścia powinna się znaleźć jedna nieujemna liczba całkowita: liczba sposobów przedstawienia liczby  $N$  jako wieża potęg.

### **Ograniczenia**

 $1 \leq N \leq 10^{18}$ .

#### **Przykład**

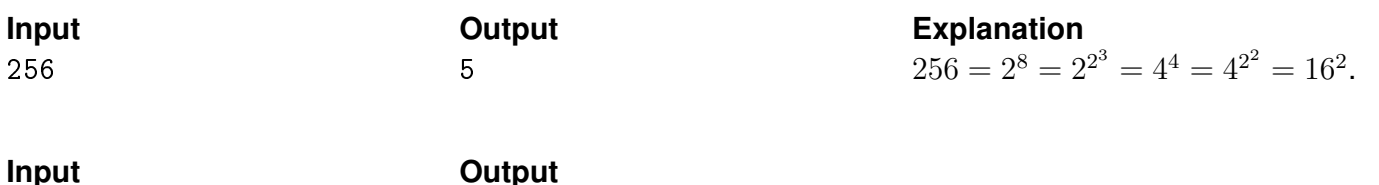

17 0